## OOU COPYS

PD FAV Con Note Nsynsal Man PD Fe Ne Original ON

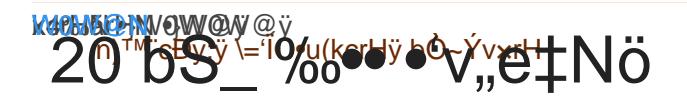

 $\{\text{m34} \times \text{m04} \times \text{m24} \times \text{m34} \times \text{m44} \times \text{m54} \times \text{m54} \times \text{m54} \times \text{m64} \times \text{m74} \times \text{m84} \times \text{m84} \times \text{m84} \times \text{m84} \times \text{m84} \times \text{m84} \times \text{m84} \times \text{m84} \times \text{m84} \times \text{m84} \times \text{m84} \times \text{m84} \times \text{m84} \times \text{m84} \times \text{$ 

## 30 R cbR0<sup>"u-b</sup>

 $AmA$ <sub>0</sub> $E$  6.1 $E$ f $N$ J $E$ 6 $M_0$ r $N$  $R_0$ Q Q $R_0$ A $R_0$  $E$  G D . p n g

40 · bé~u-b·Û^L^ÁRj

Onlag E W6P & 5 Qd8ct D Pp (eRu9 Qn E whP O P I . p n g

Duldge Xn'oBBo3uFid@oMWpleJ(bRANGrUZ]BH.png

50 ^ARj[ŒOÝ[X

ILhE JB XA 8 d Kn5dOdr) Ay d 0 lu4 kn5o)wW 0 . p n g

BrBag & S & Ut. polug d or type unknown

rHg,  $S \div #2$ u1 SöfzRÇ R ^úNŽ 30 July 2020 07:38:56 u1 SöfzRÇ fôe°NŽ 30 July 2020 08:02:42